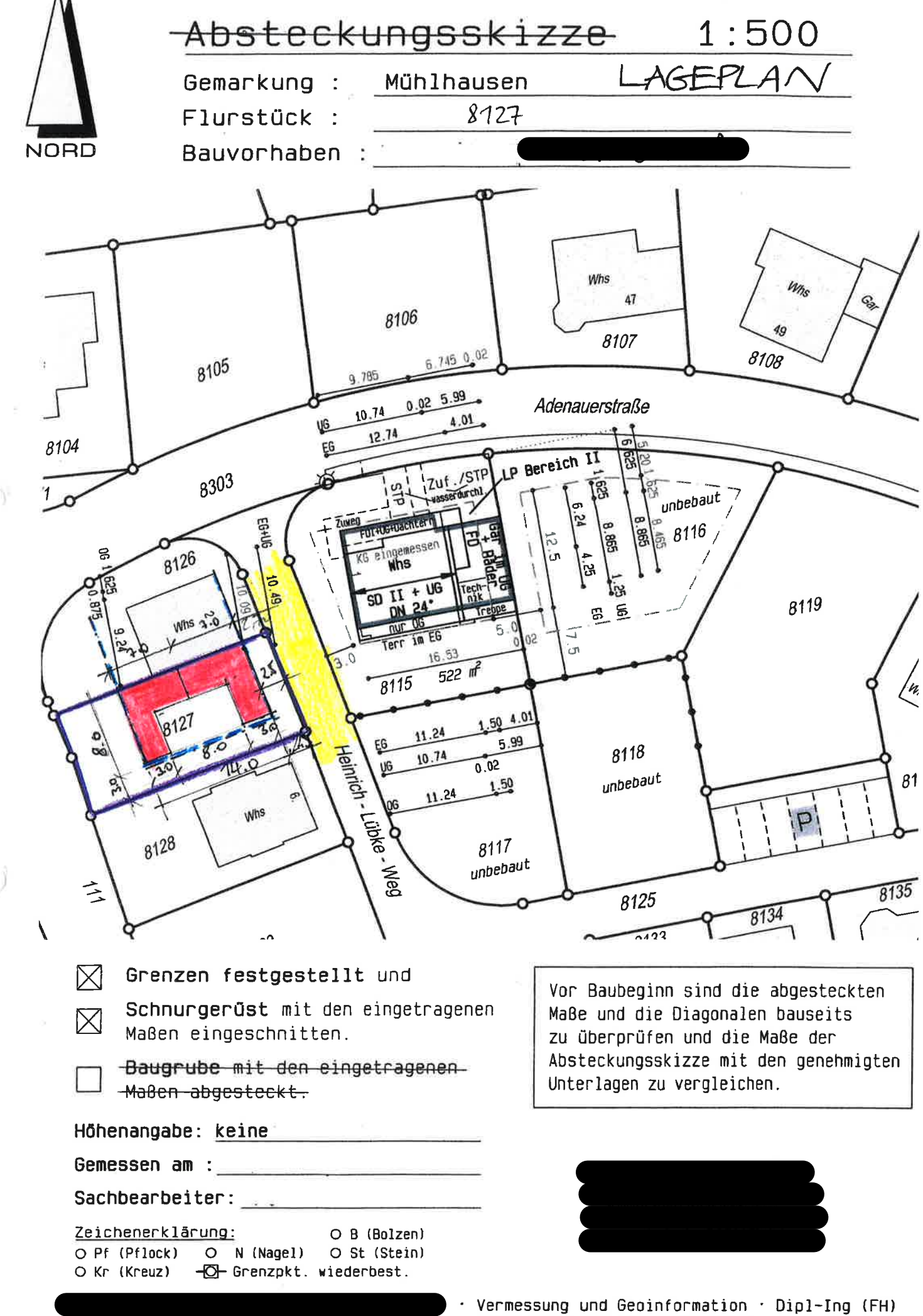

CAD: H:\MUE\2020\20-0054\PIC\BL-02.PIC

 $\frac{1}{2}$ , 07254/98538-0 · 76646 Bruchsal, 07251/440299-0